## **November 2023**

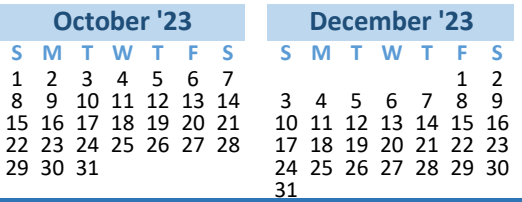

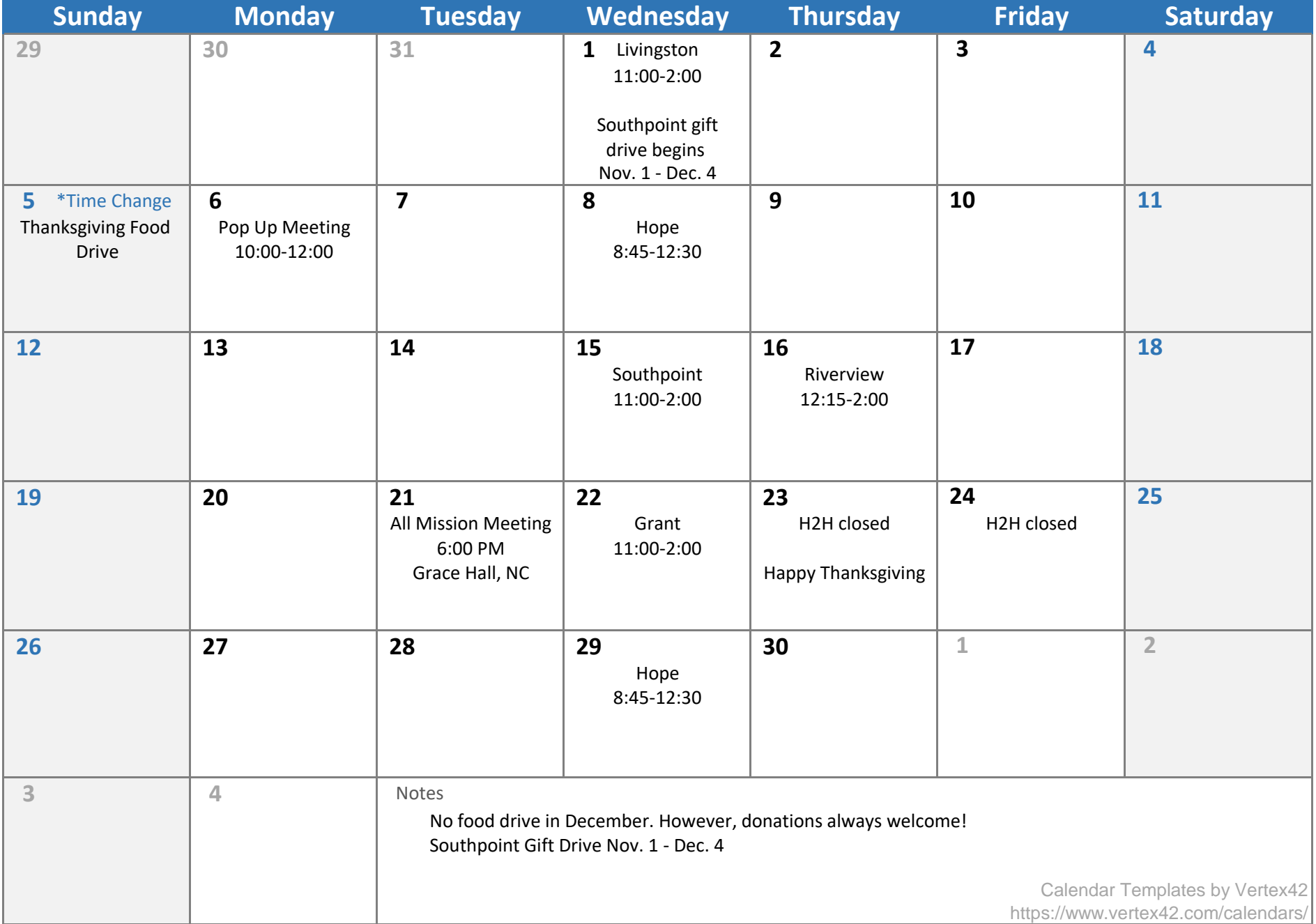